## PowerSource User Database Explainer

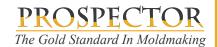

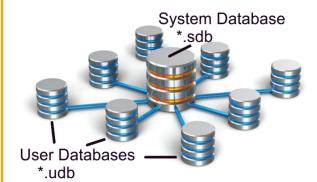

A System Database (\*.sdb) is the "parent" database.

A User Database (\*.udb) points to a 1 specific system database.

Any number of user databases can be created with each pointing to the same system database.

User database inherit everything that is in the system database it was created from including material(s) and configurations(s) and tools.

Edits to the system database are automatically propagated to all user databases created from the edited system database.

Editing a user database saves only the changes made to the user database file (\*.udb) that are different than the system database.

Changes to any user database are never sent back to the system database.

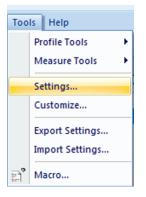

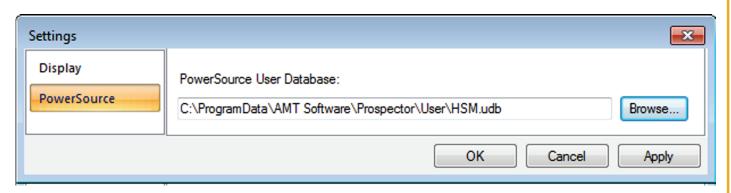

From the Tools/Settings... menu, change the PowerSource database to use in the PowerSource section of the Settings dialog.

Whatever database you specify here will be used when working with all Prospector projects regardless of what database they were created with previously. The database specified here will be used in future sessions of Prospector as well.

The database specified in Prospector will be the default database opened when you start PowerSource Tooling or Insight.